# What's New in

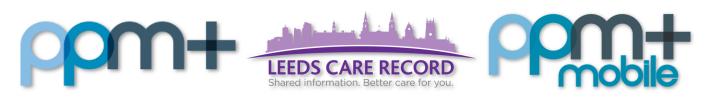

The latest version of PPM+ goes live on 2nd of July 2019

PAWS Paediatric
Observations

Initial Assessment
- Shunt Care
Pathway

PPM+ Mobile
Summary Views
Improvements

Children's Clinical Psychology Outcome

Outpatient Venous
Thromboembolism Risk
Assessment Tool for
Patients in a Lower Leg
Cast

FIT Note Prompt to eDANs

Please click on the above links for more details

#### **PAWS - Paediatric Observations**

#### Applies to: Pilot Users

We are beginning to pilot electronic Paediatric Observations across a couple of areas at Leeds Children's Hospital.

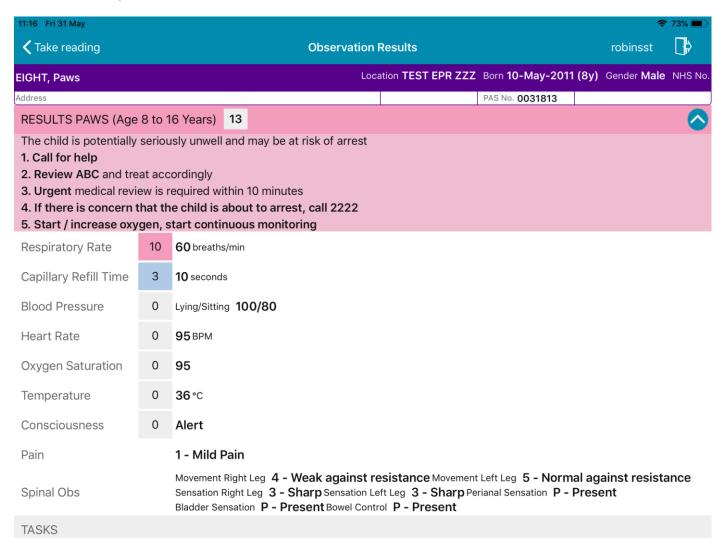

### **Initial Assessment - Shunt Care Pathway**

Applies to: All Users

We have introduced a Shunt Care Pathway into the Initial Assessment eForm:

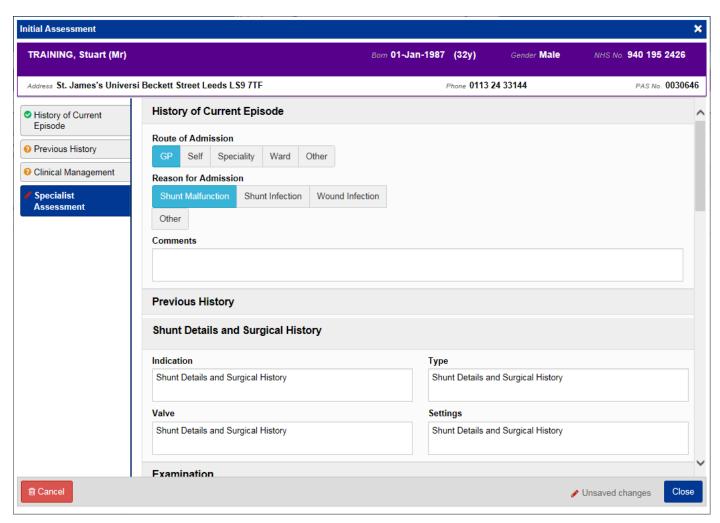

Remember, you can add clinical documents to a patient's record through the button in the Single Patient View or the in the Action column on the Ward Patient List.

# **PPM+ Mobile Summary View Improvements**

#### Applies to: LTHT Users

We have now improved the functionality within PPM+ Mobile Summary Views to allow editing and withdrawal of an assessment:

| 09:45 Fri 7 Jun                                             |                            |                                                      | <b>∻</b> 48%           | 6 <b>-</b> |
|-------------------------------------------------------------|----------------------------|------------------------------------------------------|------------------------|------------|
| <b>&lt;</b> Select Summary                                  | Falls Prevention Care Plan |                                                      | robinsst               | <b>þ</b>   |
| TEST, Beryl (Mrs)                                           |                            |                                                      |                        |            |
| Born <b>12-Dec-1970</b>                                     |                            |                                                      | NI                     | HS No.     |
| SHOWING (All Admissi                                        | ons)                       |                                                      |                        |            |
|                                                             | 23-May-2019<br>14:29       | 21-May-2019<br>10:01                                 | 13-May-2019<br>14:56   | 02-<br>14: |
| Document Type                                               | Falls Daily Care Plan      | n Falls Risk Assessment                              | Falls Risk Assessment  | Fall       |
| Walking Aids                                                | N/A                        | Yes                                                  | Yes                    | Yes        |
| Walking Aids: Variation and Action Taken                    |                            |                                                      |                        |            |
| Assistance with Toilet                                      | No                         | No                                                   | Yes                    | Yes        |
| Assistance with Toilet:<br>Variation and Action<br>Taken    |                            |                                                      | 1234                   | 66i        |
| Appropriate Place on Ward                                   | Yes                        | No                                                   | Yes                    | Yes        |
| Appropriate Place on<br>Ward: Variation and<br>Action Taken |                            | not well enough to mov                               | e                      |            |
| Location on Ward                                            | loc1                       | ward                                                 |                        | 0          |
| Bed Setting                                                 | Yes                        | Yes                                                  | Yes                    | Yes        |
| Bed Setting: Variation and Action Taken                     |                            |                                                      |                        |            |
| Footwear Secure Fit                                         | Yes                        | Yes                                                  | Yes                    | Yes        |
| Footwear Secure Fit:<br>Variation and Action<br>Taken       |                            |                                                      |                        |            |
| Glasses Worn                                                | N/A                        | Yes                                                  | Yes                    | Yes        |
| Glasses Worn: Variation and Action Taken                    | 23-1                       | May-2019 14:29                                       |                        |            |
| Call Explained                                              | Yes                        | 10 1 1 1 2 3 1 5 1 1 1 2 5 1 5 1 5 1 5 1 5 1 5 1 5 1 | Yes                    | Yes        |
| Call Explained: Variation and Action Taken                  | Withda                     | raw Document                                         |                        |            |
| Bedside Light                                               | Yes                        |                                                      | Yes                    | Yes        |
| Bedside Light: Variation and Action Taken                   | Nev                        | v Document                                           |                        |            |
| Individualised Care                                         | Edit Document              |                                                      |                        |            |
| Crosted By                                                  | CTE,                       |                                                      | O DODINICON Stuart (Mr | hai        |

#### **Children's Clinical Psychology Outcome**

Applies to: All Users

We have introduced a Children's Clinical Psychology Outcome into PPM+

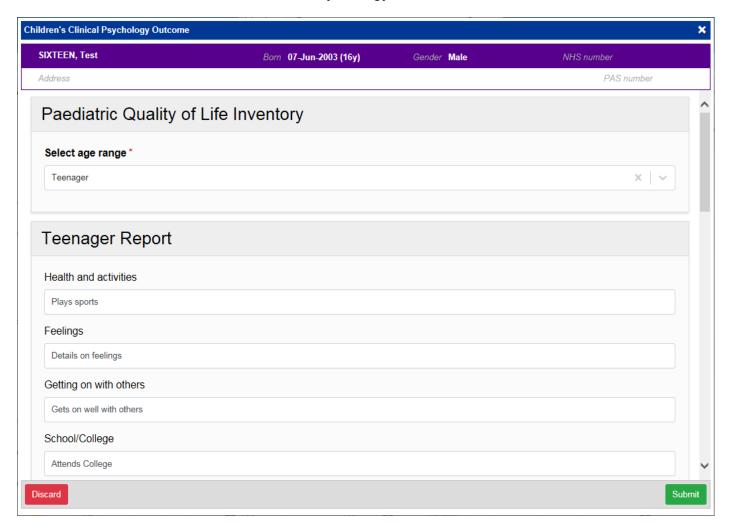

Remember, you can add clinical documents to a patient's record through the button in the Single Patient View or the in the Action column on the Ward Patient List.

# Outpatient Venous Thromboembolism Risk Assessment Tool for Patients in a Lower Leg Cast

Applies to: All Users

We have introduced an Outpatient Venous Thromboembolism Risk Assessment Tool for Patients in a Lower Leg Cast:

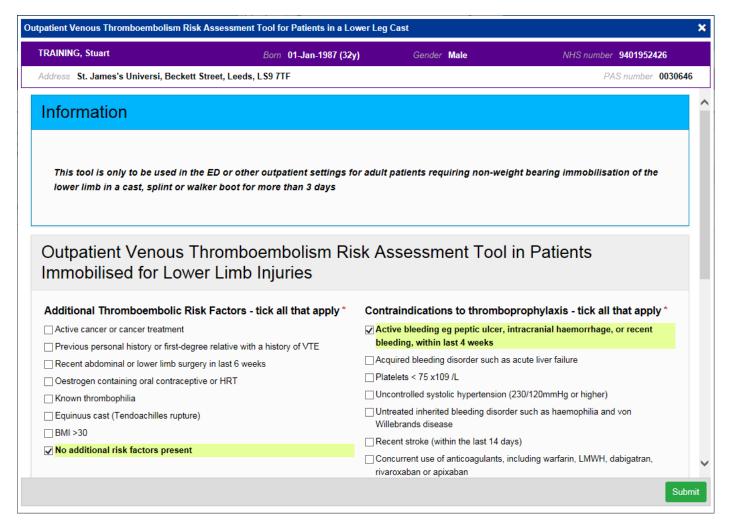

Remember, you can add clinical documents to a patient's record through the button in the Single Patient View or the in the Action column on the Ward Patient List.

Last updated: 02/07/2019

#### **FIT Note Prompt to eDANs**

Applies to: LTHT Users

We have added a FIT Note prompt to the top of eDANs:

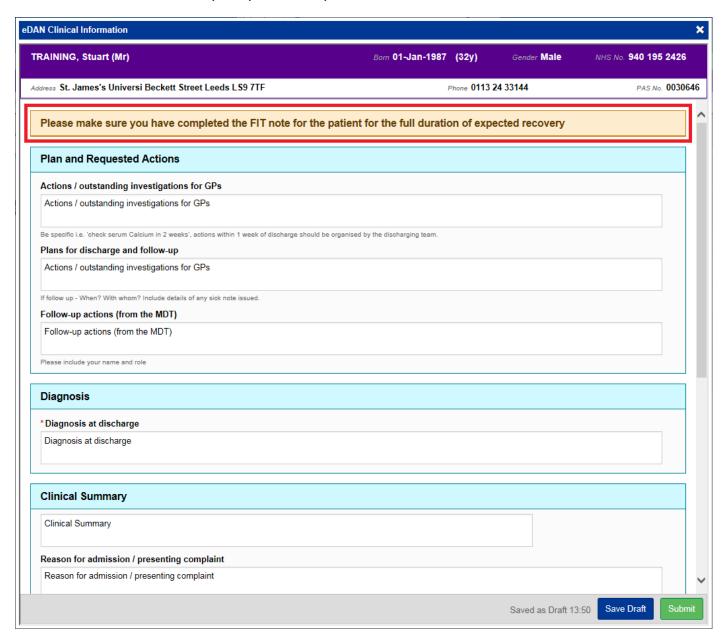

## **Contact Us**

Please contact the Informatics Service Desk at x26655 or informaticsservicedesk.lth@nhs.net to:

- Reset your password
- Report a problem you are having within PPM+ functionality
- Report a data quality problem within PPM+
- Request new user accounts for PPM+
- Disable PPM+ accounts for any leavers from your department

Please contact the PPM+ EHR team at <u>leedsth-tr.EPR@nhs.net</u> if you have any development ideas or comments on your experience of using the EPR.

If you would like to make a request for change to PPM+, please contact us at: <u>leedsth-tr.EPR@nhs.net</u> with a completed <u>Request For Change (RFC) form available here.</u>

Please contact the IT Training Department at <a href="ITTraining.LTHT@nhs.net">ITTraining.LTHT@nhs.net</a> if you require further training on PPM+ or any other Clinical System.

PPM+ Help Site: <a href="http://ppmhelpsite.leedsth.nhs.uk/">http://ppmhelpsite.leedsth.nhs.uk/</a>

Last updated: 02/07/2019